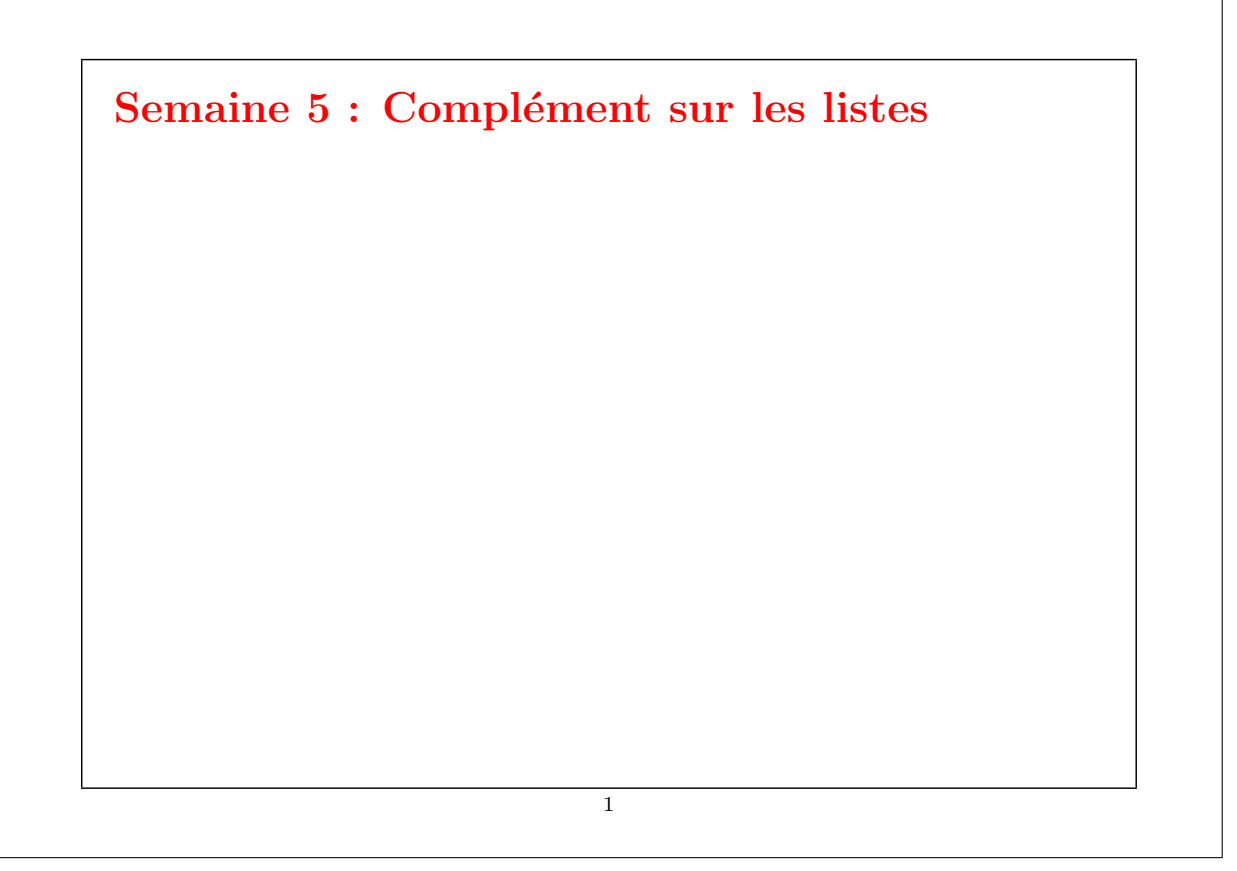

# Réduction de listes

Une autre opération commune sur les listes est de combiner les éléments d'une liste avec un opérateur donné.

Par exemple :

```
sum(List(x_1, ..., x_n)) = 0 + x_1 + ... + x_nproduct(List(x_1, ..., x_n)) = 1 * x_1 * ... * x_n
```
On peut implanter cela en utilisant le schéma récursif habituel :

```
def sum(xs: List[Int]): Int = xs match {
   case Nil \Rightarrow 0case y :: ys \Rightarrow y + sum(sys)}
def product(xs: List[Int]): Int = xs match {
   case Nil \Rightarrow 1case y :: ys \Rightarrow y * product(ys)}
```
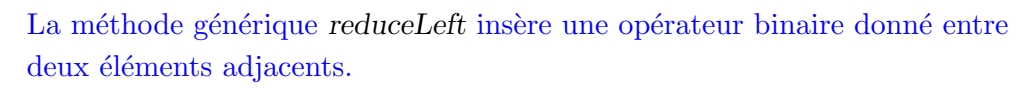

Par ex.

 $List(x_1, ..., x_n).reduceLeft(op) = (... (x_1 op x_2) op ...) op x_n$ 

Il est maintenant possible d'écrire plus simplement :

```
def sum(xs: List[Int]) = (0:: xs) reduceLeft \{(x : int, y : int) \Rightarrow x + y\}def product(xs: List[Int]) = (1 :: xs) reduceLeft {(x:int, y:int) \Rightarrow x * y}
```
3

Implantation de ReduceLeft Comment peut-on implanter reduceLeft ? abstract class List[a]  $\{ \dots$ def reduceLeft(op:  $(a, a) \Rightarrow a$ ):  $a =$  this match { case Nil  $\Rightarrow$  error("Nil.reduceLeft") case  $x :: xs \Rightarrow (xs-foldLeft x)(op)$ } def foldLeft[b](z: b)(op: (b, a)  $\Rightarrow$  b): b = this match { case Nil  $\Rightarrow$  z case  $x :: xs \Rightarrow (xs$  foldLeft op(z, x))(op) } } La fonction reduceLeft est définie en termes d'une autre fonction souvent utile, foldLeft. 4

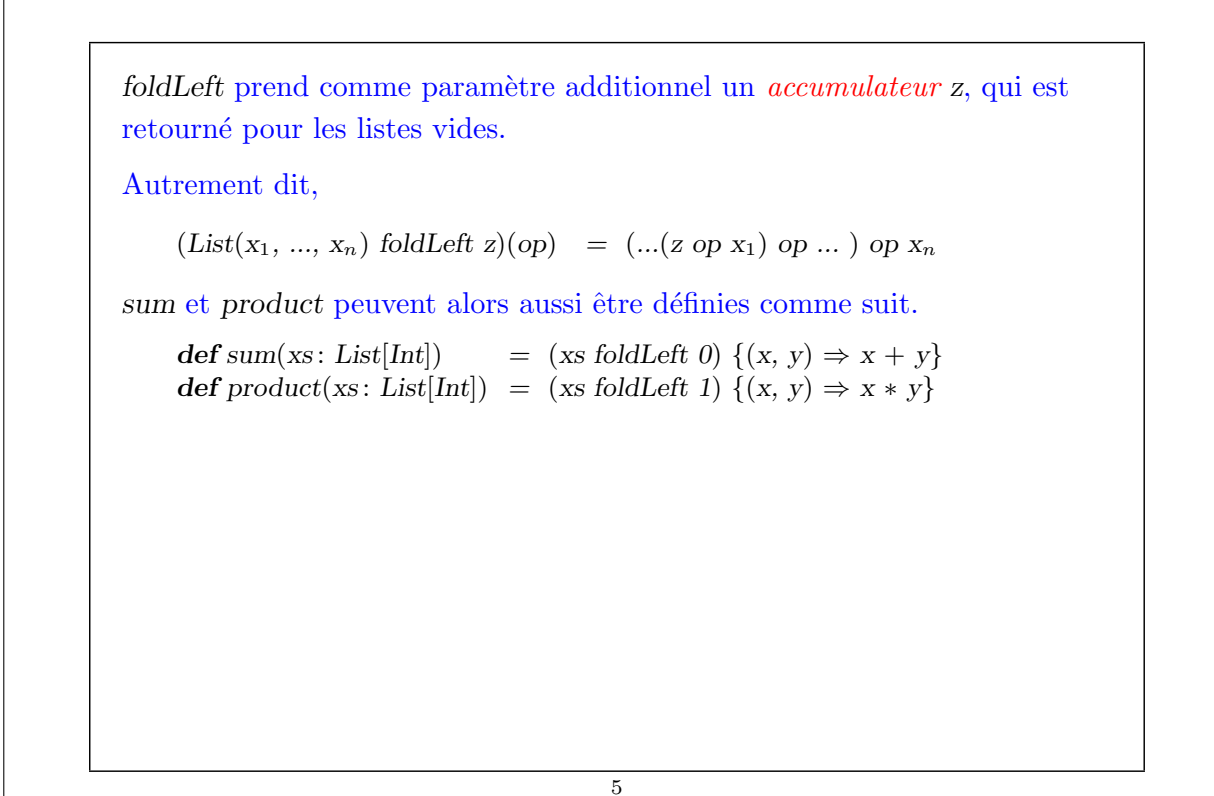

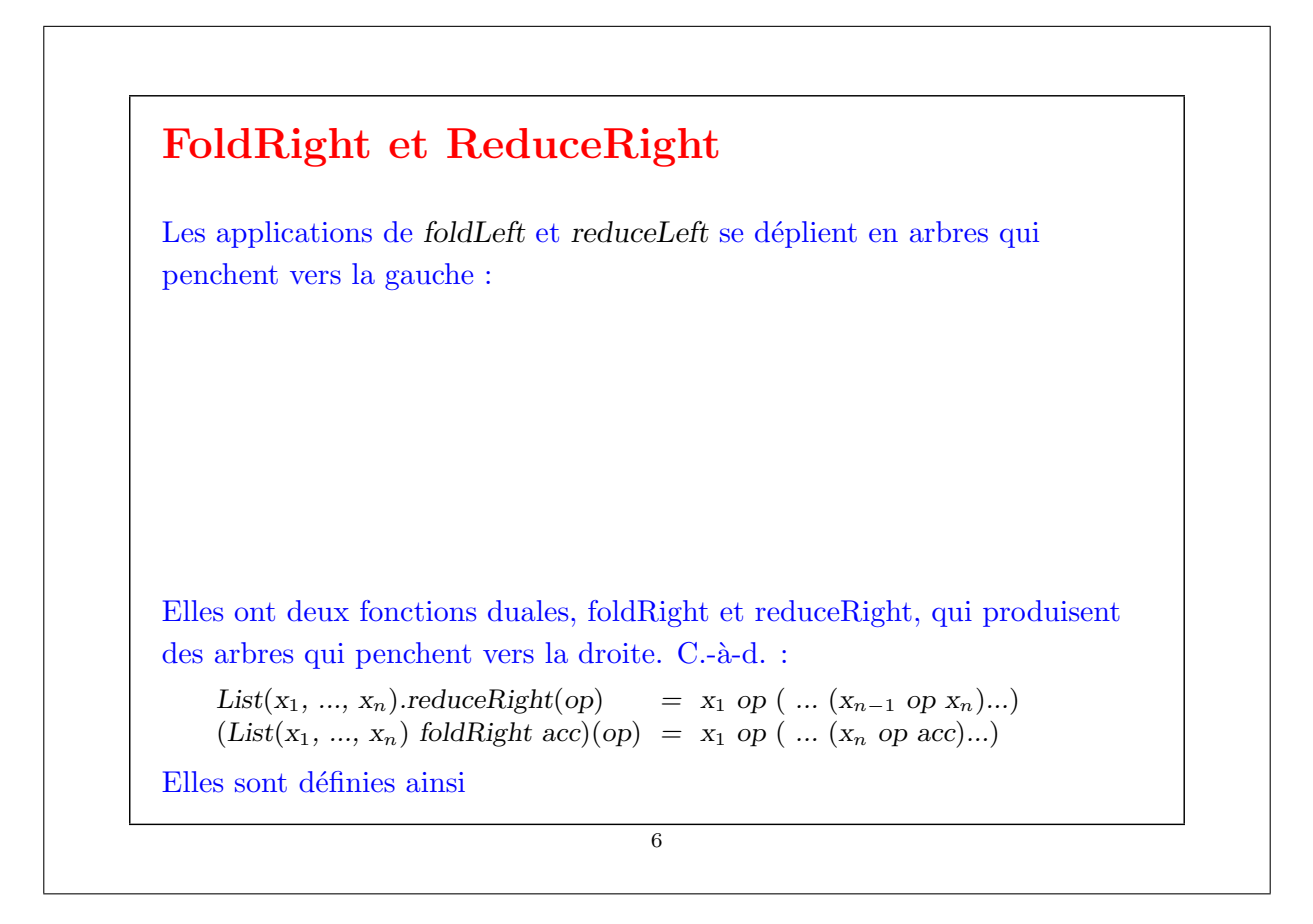

```
def reduceRight(op: (a, a) \Rightarrow a): a = this match
           case Nil \Rightarrow error("Nil.reduceRight")case x :: Nil \Rightarrow xcase x :: xs \Rightarrow op(x, xs.reduceRight(op))}
        def foldRight[b](z: b)(op: (a, b) \Rightarrow b): b = this match {
           case Nil \Rightarrow zcase x :: xs \Rightarrow op(x, (xs\,foldRight\,z)(op))}
Pour les opérateurs op associatifs et commutatifs, foldLeft et foldRight
sont équivalents (même s'il peut y avoir une différence d'efficacité).
Mais parfois, seul l'un des deux opérateurs est approprié ou a le bon type.
Exemple : Voici une autre formulation de concat :
     def concat[a](xs: List[a], ys: List[a]): List[a] =
        (xs \text{ foldRight } ys) \{ (x, xs) \Rightarrow x :: xs \}
```
Ici il n'est pas possible de remplacer foldRight par foldLeft (pourquoi ?).

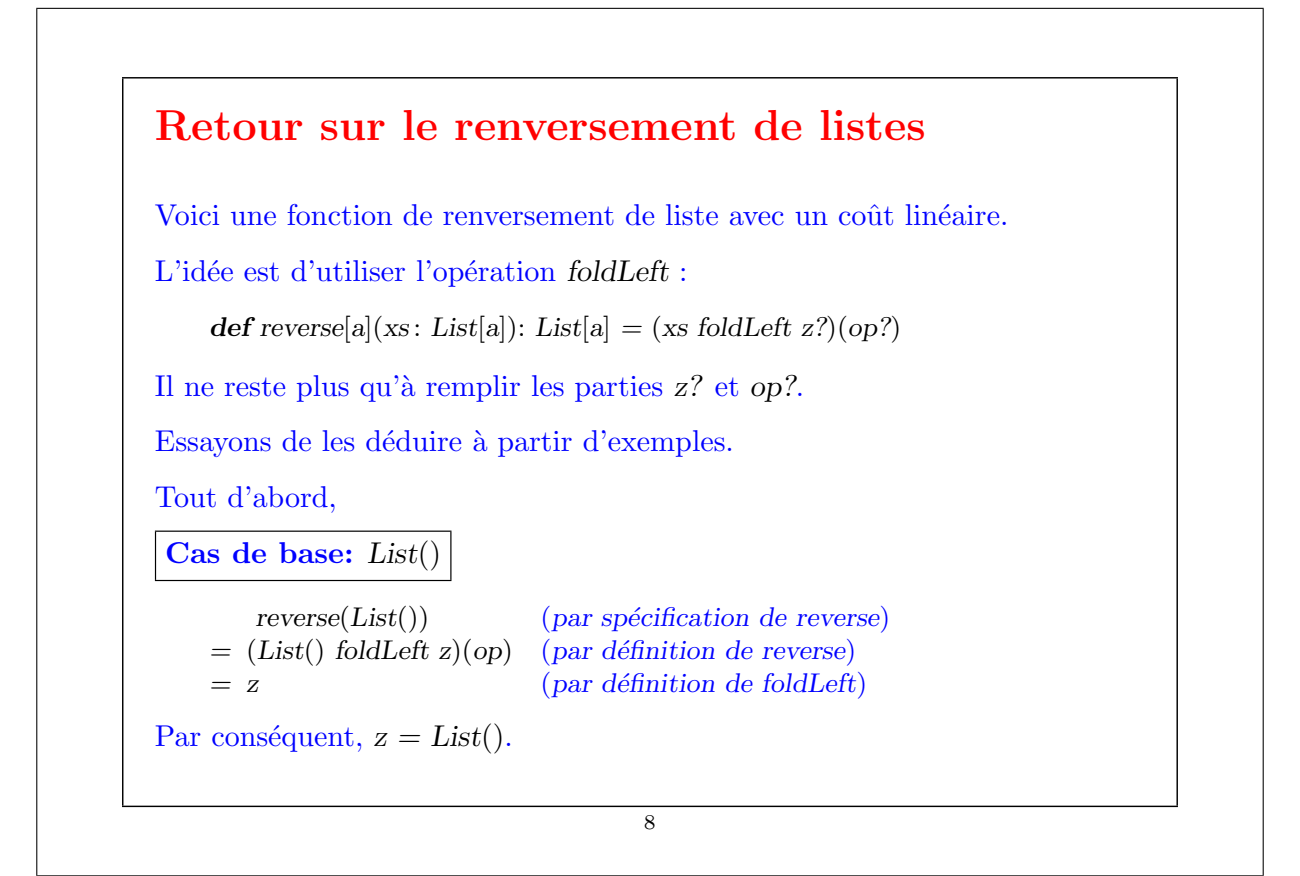

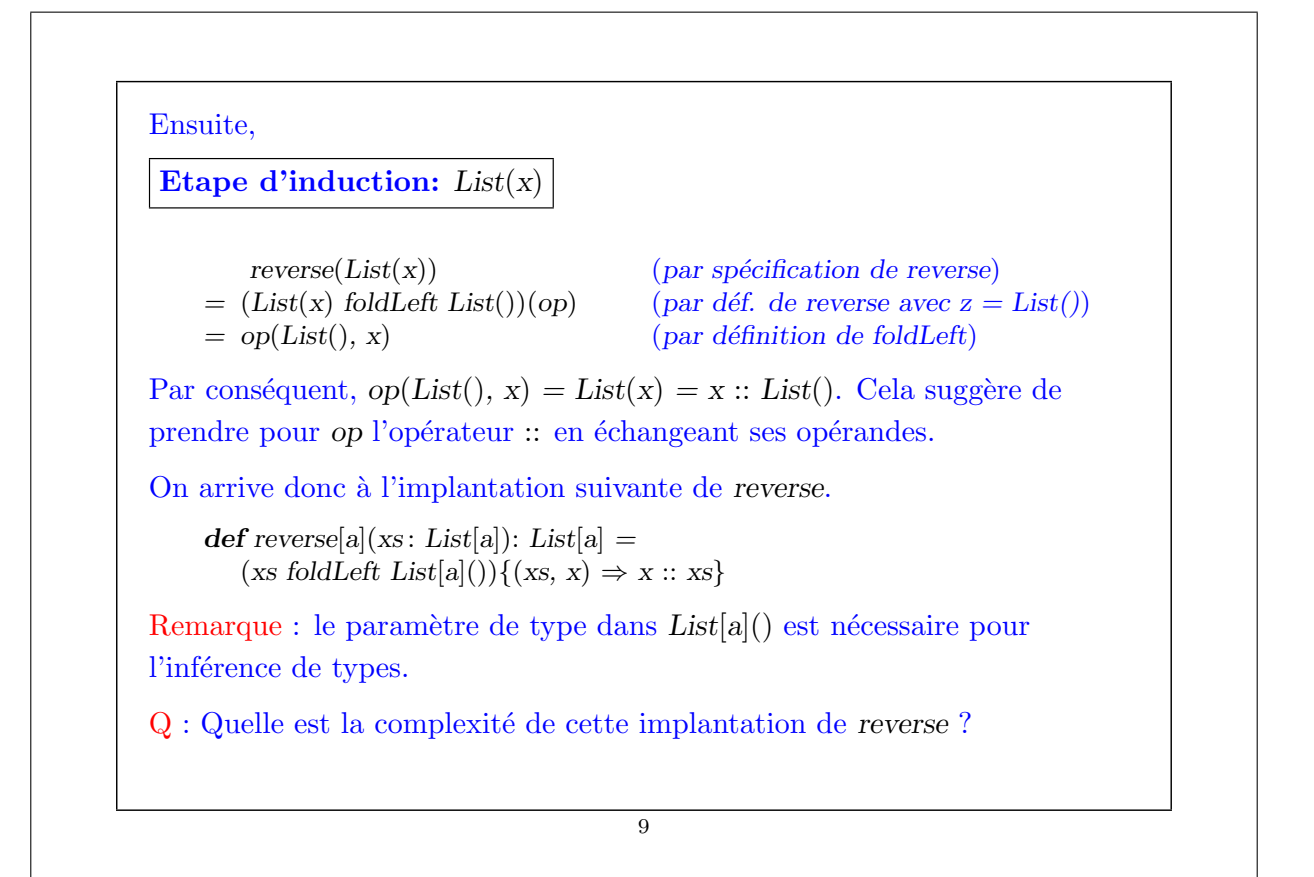

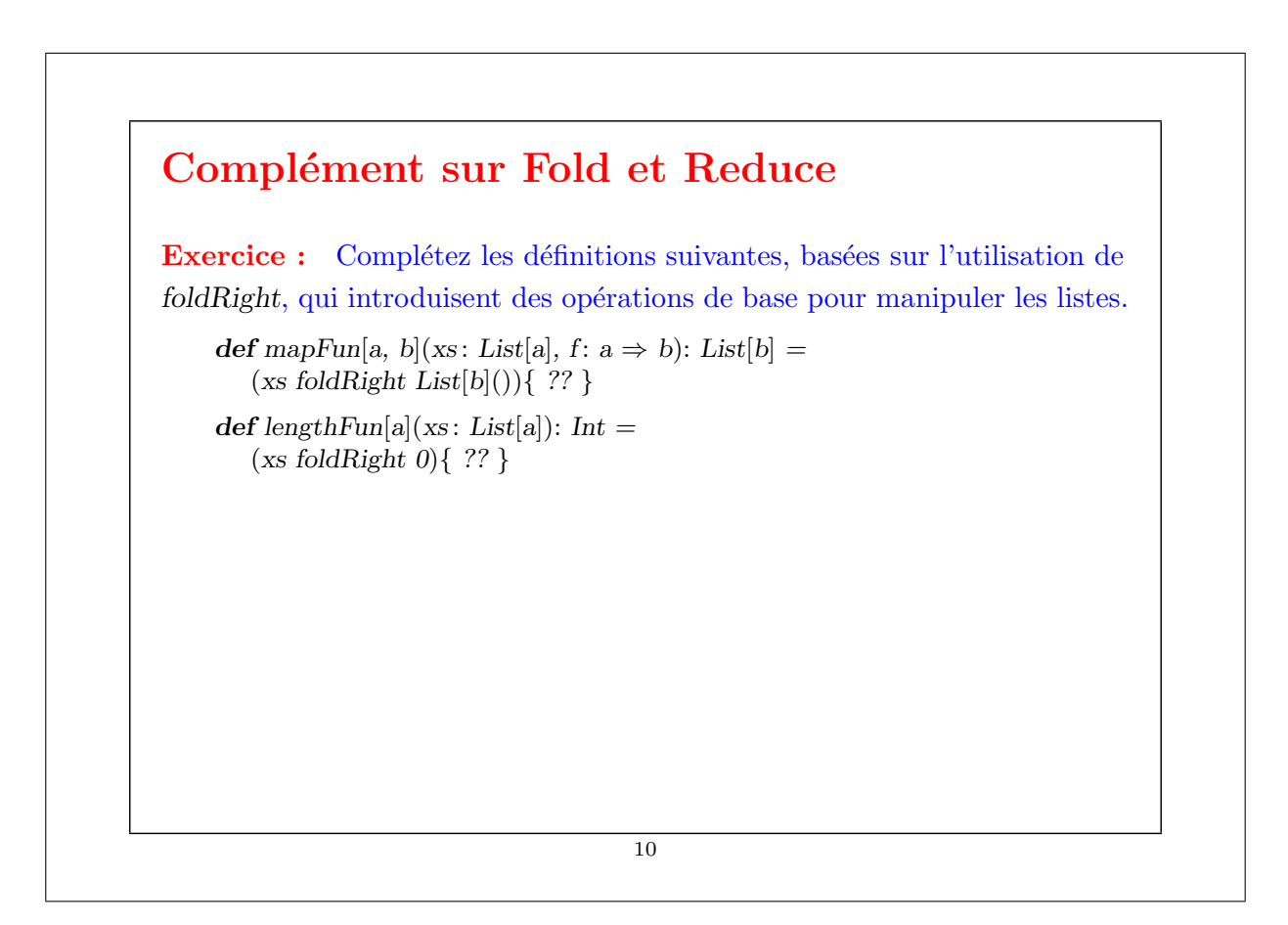

#### Traitements imbriqués sur les listes

On peut étendre l'utilisation des fonctions d'ordre supérieur sur les listes à de nombreux calculs qui sont habituellement exprimés à l'aide de boucles imbriquées.

Exemple : Étant donné un entier positif  $n$ , trouver tous les couples d'entiers positifs *i* et *j*, avec  $1 \leq j < i < n$  tels que *i* + *j* soit premier.

Par exemple, si  $n = 7$ , les couples recherchés sont

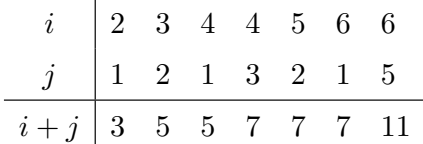

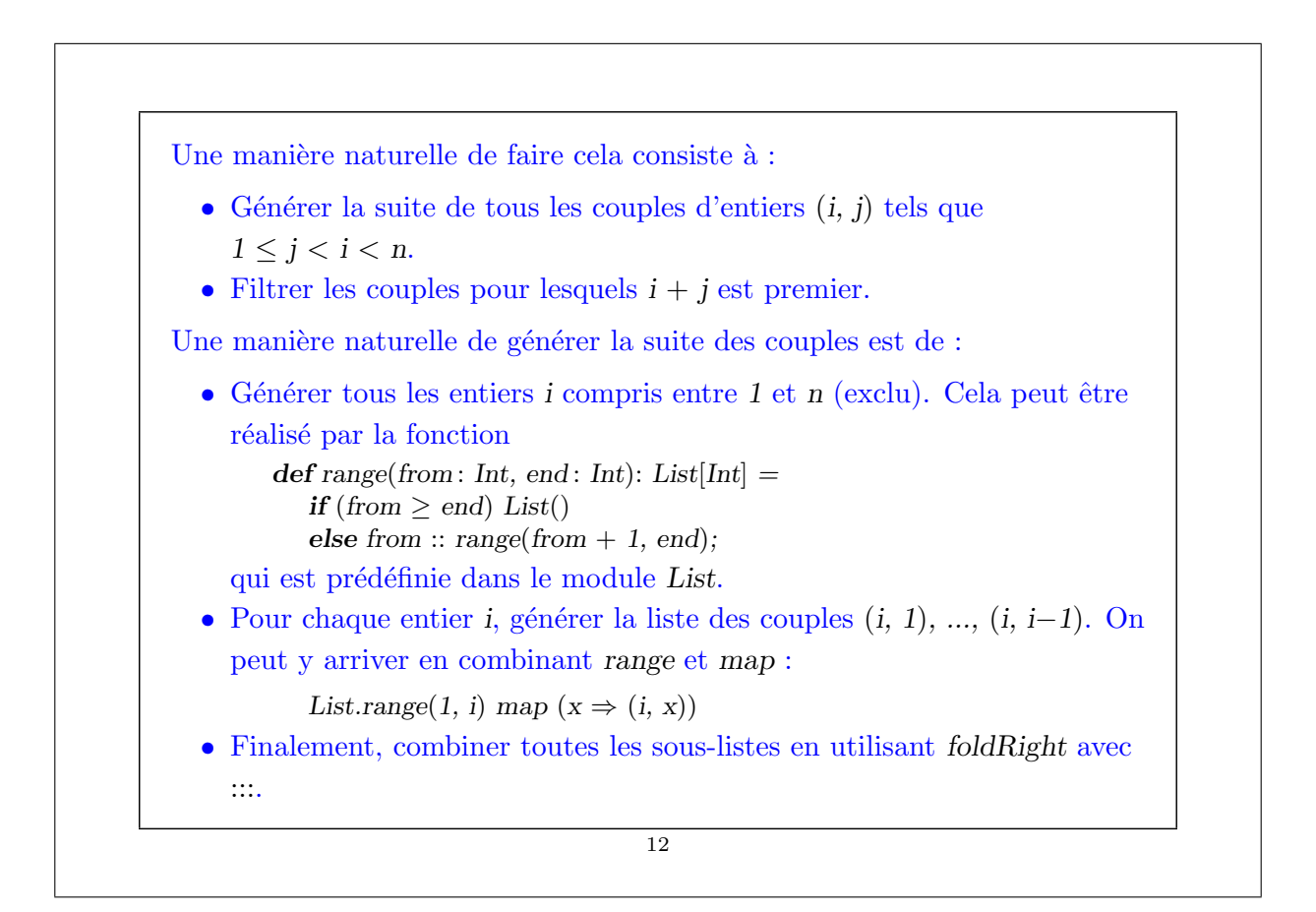

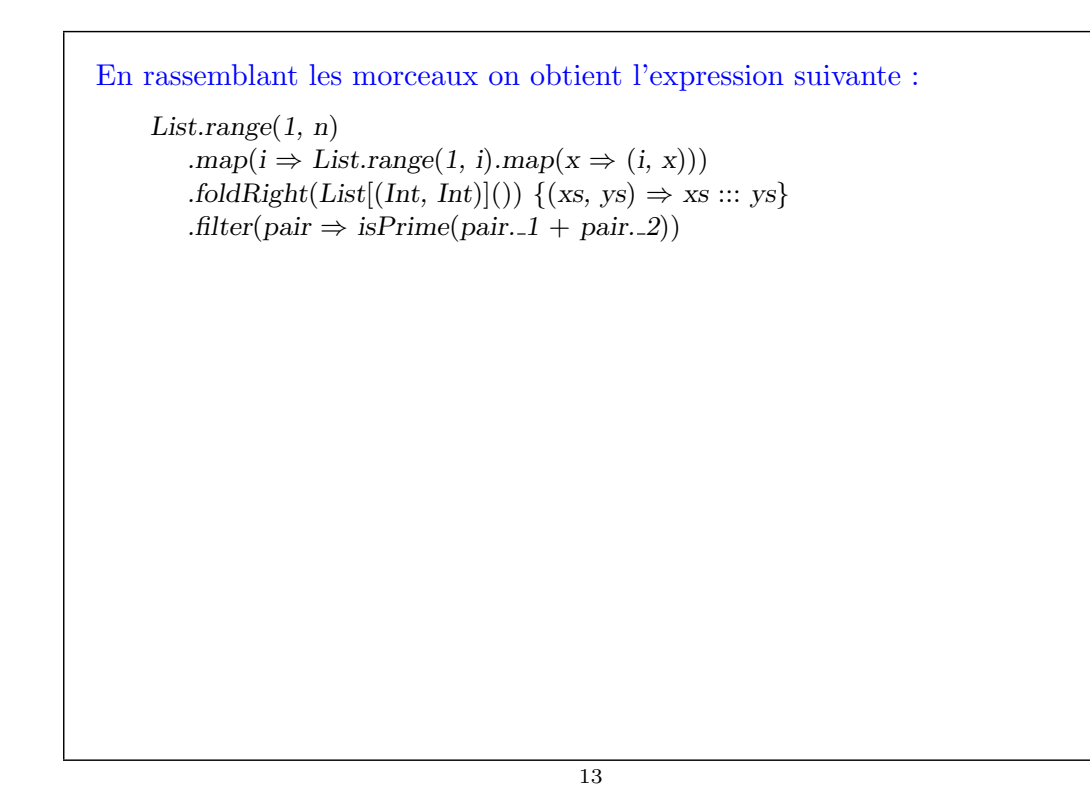

### La fonction flatMap La combinaison consistant à appliquer une fonction aux éléments d'une liste puis à concaténer les résultats est si commune que l'on a introduit une méthode spéciale pour cela dans List.scala : abstract class List[a]  $\{ ...$ def flatMap[b](f:  $a \Rightarrow List[b]$ ): List[b] = this match { case  $Nil \Rightarrow Nil$ case  $x :: xs \Rightarrow f(x) :: (xs flatMap f)$ } } Avec  $\text{flatMap}$ , on aurait pu écrire une expression plus concise :  $List.random(1, n)$ .flatMap( $i \Rightarrow List-range(1, i) .map(x \Rightarrow (i, x)))$ .filter(pair  $\Rightarrow$  isPrime(pair. 1 + pair. 2))  $Q$ : Trouvez une manière concise de définir *isPrime* ? (Indice : utilisez forall définie dans List).

## La fonction zip La méthode zip dans la classe List combine deux listes en une liste de couples. abstract class List[a]  $\{ \dots$  $\det$  zip[b](that: List[b]): List[(a,b)] =  $if (this.isEmpty) | that.isEmpty) Nil$ else (this.head, that.head)  $::$  (this.tail zip that.tail); Exemple : En utilisant zip et foldLeft, on peut définir le produit scalaire de deux listes de la manière suivante. def scalarProduct(xs: List[Double], ys: List[Double]): Double = (xs zip ys) .map( $xy \Rightarrow xy.1 * xy.2$ )  $.foldLeft(0.0){ (x, y) \Rightarrow x + y }$

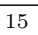

![](_page_7_Figure_2.jpeg)

![](_page_8_Figure_0.jpeg)

Rappelons nous l'opération de concaténation pour les listes (voir sem. 4):

class List[a]  $\{$ ...

}

def ::: (that: List[a]): List[a] = that match { case  $Nil \Rightarrow this$ case  $x :: xs \Rightarrow x :: (xs ::: this)$ }

On aimerait vérifier que la concaténation est associative, et qu'elle admet la liste vide  $List()$  comme élément neutre à gauche et à droite :

> $(xs ::: ys) ::: zs = xs ::: (ys ::: zs)$  $xs ::: List() = xs = List() ::: xs$

Q : Comment peut-on prouver des propriétés comme celles-ci ?

R : Par induction structurelle sur les listes.

![](_page_8_Figure_9.jpeg)

![](_page_9_Figure_0.jpeg)

![](_page_9_Figure_1.jpeg)

![](_page_10_Figure_0.jpeg)

![](_page_10_Figure_1.jpeg)

![](_page_11_Figure_0.jpeg)

Pour l'étape d'induction on essaie :  $(x:: xs).reverse. reverse$  $=$   $(xs.reverse::List(x)).reverse (par la 2ième clause de reverse)$ On ne peut rien faire de plus avec cette expression, on se tourne donc vers le membre droit :  $x \cdot xs$  $=$  x :: xs.reverse.reverse (par hypothèse d'induction) Les deux côtés se sont simplifiés en des expressions différentes. On doit donc encore montrer que  $(xs.\n reverse :: List(x)).\n reverse = x :: xs.\n reverse.\n reverse$ Essayer de le prouver directement par induction ne marche pas. On doit plutôt essayer de *généraliser* l'équation :  $(ys ::: List(x)).reverse = x :: ys.reverse$ 24

![](_page_12_Figure_0.jpeg)

![](_page_12_Figure_1.jpeg)

```
case class Empty extends IntSet {
       def contains(x: Int): Boolean = falsedef incl(x: Int): IntSet = NonEmpty(x, Empty, Empty)}
    case class NonEmpty(elem : Int, left: Set, right: Set) extends IntSet {
       def contains(x: Int): Boolean =if (x < elem) left contains x
          else if (x > elem) right contains x
          else true
       def incl(x: Int): IntSet =
          if (x < elem) NonEmpty(elem, left incl x, right)
          else if (x > elem) NonEmpty(elem, left, right incl x)
          else this
    }
(Avec ajouts de case pour pouvoir utiliser les fonctions de construction au
lieu de new).
Que signifie prouver la correction de cette implantation ?
```

```
27
```
![](_page_13_Figure_2.jpeg)

![](_page_14_Figure_0.jpeg)

![](_page_14_Figure_1.jpeg)

### **Exercice**

```
Supposons qu'on ajoute une fonction union à IntSet :
    class IntSet { ...
       def union(other : IntSet): IntSet
    }
    class Expty extends IntSet { ...
       def union(other: IntSet) = other}
    class NonEmpty(x: Int, l: IntSet, r: IntSet) extends IntSet \{ ...def union(other: IntSet): IntSet = l union r union other incl x
    }
La correction de union peut alors se traduire par la loi suivante :
Proposition 4: (xs union ys) contains x = xs contains x || ys contains x.
Est-ce vrai ? Quelle hypothèse manque ? Trouvez un contre-exemple.
Montrez la proposition 4 en utilisant une induction structurelle sur xs.
```